## ISTRUZIONI DI STAMPA

### PER IL PANNELLO DELLA NOVENA DA ESPORRE IN CHIESA:

Stampare a colori il **file "Pannello"** che rappresenta l'interno della casa in formato A1 orizzontale (84,1x59,4). I due fogli dovranno essere posizionati uno accanto all'altro.

Accanto ai personaggi ci sono i nomi delle varie tappe numerate da 1 a 9, che dovranno essere coperti. All'inizio di ogni giorno della Novena, viene scoperto il nome della tappa nell'ordine indicato dal sussidio (*1. Fare Spazio, 2. Fare Chiarezza, 3. Mettersi in Gioco, 4. Accompagnamento, 5. Stile di Vita, 6. Saper Scegliere, 7. Accoglienza, 8. Prendersi Cura dell'Altro, 9. Donarsi*).

## PER LA CASETTA DA DISTRIBUIRE AI BAMBINI E RAGAZZI:

Stampare i fogli fronte retro del file "Novena" in formato A4 orizzontale (29.7x21) ottenendo 4 fogli. I disegni sono in bianco e nero per farli colorare ai bambini e ragazzi che animeranno la novena. Accanto ai personaggi ci sono degli spazi vuoti numerati da 1 a 9 dove i bambini e i ragazzi scriveranno il nome della tappa nell'ordine indicato dal sussidio (*1. Fare Spazio, 2. Fare Chiarezza, 3. Mettersi in Gioco, 4. Accompagnamento, 5. Stile di Vita, 6. Saper Scegliere, 7. Accoglienza, 8. Prendersi Cura dell'Altro, 9. Donarsi*).

# ISTRUZIONI PER LA COMPOSIZIONE DELLA CASETTA PER I BAMBINI E RAGAZZI

#### Occorrente: colla stick

- 1. Piegare ogni foglio in due, così da ottenere le singole facciate.
- Incollare le singole facciate: mettere la colla e far coincidere le rispettive facciate (es. dove dice "*incolla con* 2. *pagina A*" mettere la colla e far coincidere con l'altra facciata dove dice "*incolla con pagina A*").

Una volta incollate tutte le facciate, si ottiene una struttura che può rimanere in verticale appoggiato sul tavolo oppure può il tutto può essere piegato ottenendo un libretto.

# Guarda il video tutorial!

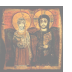